# **МИНИСТЕРСТВО ПРОСВЕЩЕНИЯ РОССИЙСКОЙ ФЕДЕРАЦИИ**

Министерство образования и науки Мурманской области

Управление образования Муниципальное образование Кандалакшский район

МАОУ «СОШ № 10»

ПРИНЯТО

Педагогическим советом

Протокол №1 от «30» августа 2023 г.

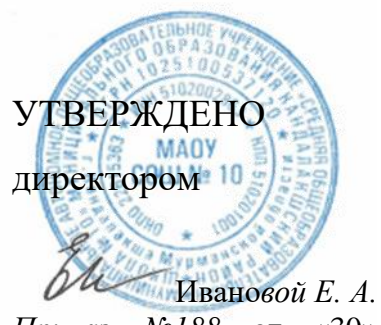

*Приказ №188* от «30» августа 2023 г.

## **РАБОЧАЯ ПРОГРАММА**

учебного предмета «Информатика» для 5 - 6 класса основного общего образования на 2023-2024 учебный год

## г. Кандалакша 2023 ПОЯСНИТЕЛЬНАЯ ЗАПИСКА

Рабочая программа даёт представление о целях, общей стратегии обучения, воспитания и развития обучающихся средствами учебного предмета «Информатика» на базовом уровне; устанавливает обязательное предметное содержание, предусматривает его структурирование по разделам и темам курса; даёт распределение учебных часов по тематическим разделам курса и последовательность их изучения с учётом межпредметных и внутрипредметных связей, логики учебного процесса, возрастных особенностей обучающихся. Рабочая программа определяет количественные и качественные характеристики учебного материала для первого года изучения, в том числе для содержательного наполнения разного вида контроля (промежуточной аттестации обучающихся, всероссийских проверочных работ, государственной итоговой аттестации).

## **ЦЕЛИ ИЗУЧЕНИЯ УЧЕБНОГО ПРЕДМЕТА «ИНФОРМАТИКА»**

Целями изучения информатики на уровне 5-6 класса являются:

- формирование ряда метапредметных понятий, в том числе понятий «объект», «система», «модель», «алгоритм» и др., как необходимого условия для успешного продолжения учебно-познавательной деятельности и основы научного мировоззрения;
- формирование алгоритмического стиля мышления как необходимого условия профессиональной деятельности в современном высокотехнологичном обществе;
- формирование необходимых для успешной жизни в меняющемся мире универсальных учебных действий (универсальных компетентностей) на основе средств и методов информатики и информационных технологий, в том числе овладение умениями работать с различными видами информации, самостоятельно планировать и осуществлять индивидуальную и коллективную информационную деятельность, представлять и оценивать её результаты;
- формирование цифровых навыков, в том числе ключевых компетенций цифровой экономики, таких, как базовое программирование, основы работы с данными, коммуникация в современных цифровых средах, информационная безопасность; воспитание ответственного и избирательного отношения к информации

### **ОБЩАЯ ХАРАКТЕРИСТИКА УЧЕБНОГО ПРЕДМЕТА «ИНФОРМАТИКА»**

Учебный предмет «ИНФОРМАТИКА» в основном общем образовании отражает:

- сущность информатики как научной дисциплины, изучающей закономерности протекания и возможности автоматизации информационных процессов в различных системах;
- основные области применения информатики, прежде всего информационные технологии, управление и социальную сферу; <sup>П</sup> междисциплинарный характер информатики и информационной деятельности.

Современная школьная информатика оказывает существенное влияние на формирование мировоззрения школьника, его жизненную позицию, закладывает основы понимания принципов функционирования и использования информационных технологий как необходимого инструмента практически любой деятельности и одного из наиболее значимых технологических достижений современной цивилизации. Многие предметные знания и способы деятельности, освоенные обучающимися при изучении информатики, находят применение как в рамках образовательного процесса при изучении других предметных областей, так и в иных жизненных ситуациях, становятся значимыми для формирования качеств личности, т.е. ориентированы на формирование метапредметных и личностных результатов обучения.

Основные задачи учебного предмета «ИНФОРМАТИКА» - сформировать у обучающихся:

- понимание принципов устройства и функционирования объектов цифрового окружения, представления об истории и тенденциях развития информатики периода цифровой трансформации современного общества;
- знания, умения и навыки цифровой грамотности постановки задач, возникающих в практической деятельности, для их решения с помощью информационных технологий; умения и навыки формализованного описания поставленных задач;
- базовые знания об информационном моделировании, в том числе о математическом моделировании;
- знание основных алгоритмических структур и умение применять эти знания для построения алгоритмов решения задач по их математическим моделям;
- умения и навыки составления простых программ по построенному алгоритму на одном из языков программирования высокого уровня;
- умения и навыки эффективного использования основных типов прикладных программ (приложений) общего назначения и информационных систем для решения с их помощью практических задач;
- владение базовыми нормами информационной этики и права, основами информационной безопасности;
- умение грамотно интерпретировать результаты решения практических задач с помощью информационных технологий, применять полученные результаты в практической деятельности.

ЦЕЛИ И ЗАДАЧИ ИЗУЧЕНИЯ ИНФОРМАТИКИ НА УРОВНЕ ОСНОВНОГО ОБЩЕГО ОБРАЗОВАНИЯ ОПРЕДЕЛЯЮТ СТРУКТУРУ ОСНОВНОГО СОДЕРЖАНИЯ УЧЕБНОГО ПРЕДМЕТА В ВИДЕ СЛЕДУЮЩИХ ЧЕТЫРЁХ ТЕМАТИЧЕСКИХ РАЗДЕЛОВ:

- 1. цифровая грамотность;
- 2. теоретические основы информатики;
- 3. алгоритмы и программирование;
- 4. информационные технологии.

## МЕСТО УЧЕБНОГО ПРЕДМЕТА «ИНФОРМАТИКА» В УЧЕБНОМ ПЛАНЕ.

В системе общего образования «Информатика» признана обязательным учебным предметом, входящим в состав предметной области «Математика и информатика».

Учебным планом на изучение информатики в 5-6 классе на базовом уровне отведено 34 учебных часа – по 1 часу в неделю.

## **СОДЕРЖАНИЕ УЧЕБНОГО ПРЕДМЕТА**

#### **Цифровая грамотность**

Правила гигиены и безопасности при работе с компьютерами, мобильными устройствами и другими элементами цифрового окружения

Компьютер — универсальное вычислительное устройство, работающее по программе. Мобильные устройства. Основные компоненты персональных компьютеров и мобильных устройств. Процессор. Оперативная и долговременная память. Устройства ввода и вывода.

Программы для компьютеров. Пользователи и программисты. Прикладные программы (приложения), системное программное обеспечение (операционные системы). Запуск и завершение работы программы (приложения). Имя файла (папки, каталога).

Сеть Интернет. Веб-страница, веб-сайт. Браузер. Поиск информации на вебстранице. Поисковые системы. Поиск информации по ключевым словам и по изображению. Достоверность информации, полученной из Интернета.

Правила безопасного поведения в Интернете. Процесс аутентификации. Виды аутентификации (аутентификация по паролям, аутентификация с помощью SMS, биометрическая аутентификация, аутентификация через географическое местоположение, многофакторная аутентификация). Пароли для аккаунтов в социальных сетях. Кибербуллинг.

#### **Теоретические основы информатики**

Информация в жизни человека. Способы восприятия информации человеком. Роль зрения в получении человеком информации. Компьютерное зрение.

Действия с информацией. Кодирование информации. Данные — записанная (зафиксированная) информация, которая может быть обработана автоматизированной системой.

Искусственный интеллект и его роль в жизни человека.

#### **Алгоритмы и программирование.**

Понятие алгоритма. Исполнители алгоритмов. Линейные алгоритмы. Циклические алгоритмы.

Составление программ для управления исполнителем в среде блочного или текстового программирования.

#### **Информационные технологии**

Графический редактор. Растровые рисунки. Пиксель. Использование графических примитивов. Операции с фрагментами изображения: выделение, копирование, поворот, отражение.

Текстовый редактор. Правила набора текста.

Текстовый процессор. Редактирование текста. Проверка правописания. Расстановка переносов. Свойства символов. Шрифт. Типы шрифтов (рубленые, с засечками, моноширинные). Полужирное и курсивное начертание. Свойства абзацев: границы, абзацный отступ, интервал, выравнивание. Вставка изображе ний в текстовые документы. Обтекание изображений текстом. Компьютерные презентации. Слайд. Добавление на слайд текста и изображений. Работа с несколькими слайдами.

### **ПЛАНИРУЕМЫЕ ОБРАЗОВАТЕЛЬНЫЕ РЕЗУЛЬТАТЫ**

Изучение информатики в 5-6 классе направлено на достижение обучающимися личностных, метапредметных и предметных результатов освоения учебного предмета.

#### **ЛИЧНОСТНЫЕ РЕЗУЛЬТАТЫ**

Личностные результаты имеют направленность на решение задач воспитания, развития и социализации обучающихся средствами предмета.

#### *Патриотическое воспитание:*

ценностное отношение к отечественному культурному, историческому и научному наследию; понимание значения информатики как науки в жизни современного общества; владение достоверной информацией о передовых мировых и отечественных достижениях в области информатики и информационных технологий; заинтересованность в научных знаниях о цифровой трансформации современного общества.

#### *Духовно-нравственное воспитание:*

ориентация на моральные ценности и нормы в ситуациях нравственного выбора; готовность оценивать своё поведение и поступки, а также поведение и поступки других людей с позиции нравственных и правовых норм с учётом осознания последствий поступков; активное неприятие асоциальных поступков, в том числе в сети Интернет.

#### *Гражданское воспитание:*

представление о социальных нормах и правилах межличностных отношений в коллективе, в том числе в социальных сообществах; соблюдение правил безопасности, в том числе навыков безопасного поведения в интернет-среде; готовность к разнообразной совместной деятельности при выполнении учебных, познавательных задач, создании учебных проектов; стремление к взаимопониманию и взаимопомощи в процессе этой учебной деятельности; готовность оценивать своё поведение и поступки своих товарищей с позиции нравственных и правовых норм с учётом осознания последствий поступков. *Ценности научного познания:*

сформированность мировоззренческих представлений об информации, информационных процессах и информационных технологиях, соответствующих современному уровню развития науки и общественной практики и составляющих базовую основу для понимания сущности научной картины мира; интерес к обучению и познанию; любознательность; готовность и способность к самообразованию, осознанному выбору направленности и уровня обучения в дальнейшем; овладение основными навыками исследовательской деятельности, установка на осмысление опыта, наблюдений, поступков и стремление совершенствовать пути достижения индивидуального и коллективного благополучия; сформированность информационной культуры, в том числе навыков самостоятельной работы с учебными текстами, справочной литературой, разнообразными средствами информационных технологий, а также умения самостоятельно определять цели своего обучения, ставить и формулировать для себя новые задачи в учёбе и познавательной деятельности, развивать мотивы и интересы своей познавательной деятельности; *Формирование культуры здоровья*:

осознание ценности жизни; ответственное отношение к своему здоровью; установка на здоровый образ жизни, в том числе и за счёт освоения и соблюдения требований безопасной эксплуатации средств информационных и коммуникационных технологий (ИКТ).

#### *Трудовое воспитание:*

интерес к практическому изучению профессий и труда в сферах профессиональной деятельности, связанных с информатикой, программированием и информационными технологиями, основанными на достижениях науки информатики и научно-технического прогресса; осознанный выбор и построение индивидуальной траектории образования и жизненных планов с учётом личных и общественных интересов и потребностей. *Экологическое воспитание:*

осознание глобального характера экологических проблем и путей их решения, в том числе с учётом возможностей ИКТ.

#### *Адаптация обучающегося к изменяющимся условиям социальной среды*:

освоение обучающимися социального опыта, основных социальных ролей, соответствующих ведущей деятельности возраста, норм и правил общественного поведения, форм социальной жизни в группах и сообществах, в том числе существующих в виртуальном пространстве.

#### **МЕТАПРЕДМЕТНЫЕ РЕЗУЛЬТАТЫ**

Метапредметные результаты освоения образовательной программы по информатике отражают овладение универсальными учебными действиями — познавательными, коммуникативными, регулятивными. **Универсальные познавательные действия** *Базовые логические действия:*

умение определять понятия, создавать обобщения, устанавливать аналогии, классифицировать, самостоятельно выбирать основания и критерии для классификации, устанавливать причинно-следственные связи, строить логические рассуждения, делать умозаключения (индуктивные, дедуктивные и по аналогии) и выводы;

умение создавать, применять и преобразовывать знаки и символы, модели и схемы для решения учебных и познавательных задач; самостоятельно выбирать способ решения учебной задачи (сравнивать несколько вариантов решения, выбирать наиболее подходящий с учётом самостоятельно выделенных критериев).

#### *Базовые исследовательские действия:*

формулировать вопросы, фиксирующие разрыв между реальным и желательным состоянием ситуации, объекта, и самостоятельно устанавливать искомое и данное; оценивать на применимость и достоверность информацию, полученную в ходе исследования; прогнозировать возможное дальнейшее развитие процессов, событий и их последствия в аналогичных или сходных ситуациях, а также выдвигать предположения об их развитии в новых условиях и контекстах. *Работа с информацией:* выявлять дефицит информации, данных, необходимых для решения поставленной задачи; применять различные методы, инструменты и запросы при поиске и отборе информации или данных из источников с учётом предложенной учебной задачи и заданных критериев; выбирать, анализировать, систематизировать и интерпретировать информацию различных видов и форм представления; самостоятельно выбирать оптимальную форму представления информации и иллюстрировать решаемые задачи несложными схемами, диаграммами, иной графикой и их комбинациями; оценивать надёжность информации по критериям, предложенным учителем или сформулированным самостоятельно; эффективно запоминать и систематизировать информацию. **Универсальные коммуникативные действия** *Общение:* сопоставлять свои суждения с суждениями других участников диалога, обнаруживать различие и сходство позиций; публично представлять результаты выполненного опыта (эксперимента, исследования, проекта);

самостоятельно выбирать формат выступления с учётом задач презентации и особенностей аудитории и в соответствии с ним составлять устные и письменные тексты с использованием иллюстративных материалов. *Совместная деятельность (сотрудничество):* понимать и использовать преимущества командной и индивидуальной работы при

решении конкретной проблемы, в том числе при создании информационного продукта; принимать цель совместной информационной деятельности по сбору, обработке, передаче, формализации информации; коллективно строить действия по её достижению: распределять роли, договариваться, обсуждать процесс и результат совместной работы; выполнять свою часть работы с информацией или информационным продуктом,

достигая качественного результата по своему направлению и координируя свои действия с другими членами команды; оценивать качество своего вклада в общий информационный продукт по критериям,

самостоятельно сформулированным участниками взаимодействия; сравнивать результаты с исходной задачей и вклад каждого члена команды в достижение

результатов, разделять сферу ответственности и проявлять готовность к предоставлению отчёта перед группой.

**Универсальные регулятивные действия** *Самоорганизация:* выявлять в жизненных и учебных ситуациях проблемы, требующие решения; ориентироваться в различных подходах к принятию решений (индивидуальное принятие решений, принятие решений в группе); самостоятельно составлять алгоритм решения задачи (или его часть), выбирать способ

решения учебной задачи с учётом имеющихся ресурсов и собственных возможностей, аргументировать предлагаемые варианты решений; составлять план действий (план реализации намеченного алгоритма решения), корректировать предложенный алгоритм с учётом получения новых знаний об изучаемом объекте; делать выбор в условиях противоречивой информации и брать ответственность за решение.

*Самоконтроль (рефлексия):* владеть способами самоконтроля, самомотивации и рефлексии; давать адекватную оценку ситуации и предлагать план её изменения; учитывать контекст и предвидеть трудности, которые могут возникнуть при решении учебной задачи, адаптировать решение к меняющимся обстоятельствам; объяснять причины достижения (недостижения) результатов информационной деятельности, давать оценку приобретённому опыту, уметь находить позитивное в произошедшей ситуации; вносить коррективы в деятельность на основе новых обстоятельств, изменившихся ситуаций, установленных ошибок, возникших трудностей; оценивать соответствие результата цели и условиям. *Эмоциональный интеллект:* ставить себя на место другого человека, понимать мотивы и намерения другого. *Принятие себя и других:* осознавать невозможность контролировать всё вокруг даже в условиях открытого доступа к любым объёмам информации.

### **ПРЕДМЕТНЫЕ РЕЗУЛЬТАТЫ**

соблюдать правила гигиены и безопасности при работе с компьютером и другими элементами цифрового окружения; иметь представление о правилах безопасного поведения в Интернете; называть основные компоненты персональных компьютеров и мобильных устройств, объяснять их назначение;

понимать содержание понятий «программное обеспечение»,

«операционная система», «файл»; искать информацию в Интернете (в том числе по ключевым словам, по изображению); критически относиться к найденной информации, осознавая опасность для личности и общества распространения вредоносной информации; запускать прикладные программы (приложения) и завершать их работу; пояснять на примерах смысл понятий «алгоритм», «исполнитель», «программа управления исполнителем», «искусственный интеллект»; составлять программы для управления исполнителем в среде блочного или текстового программирования с использованием последовательного выполнения операций и циклов; создавать, редактировать, форматировать и сохранять текстовые документы;

знать правила набора текстов; использовать автоматическую проверку правописания; устанавливать свойства отдельных символов, слов и абзацев; иллюстрировать документы с помощью изображений; создавать и редактировать растровые изображения; использовать инструменты графического редактора для выполнения операций с фрагментами изображения;

создавать компьютерные презентации, включающие текстовую и графическую информацию

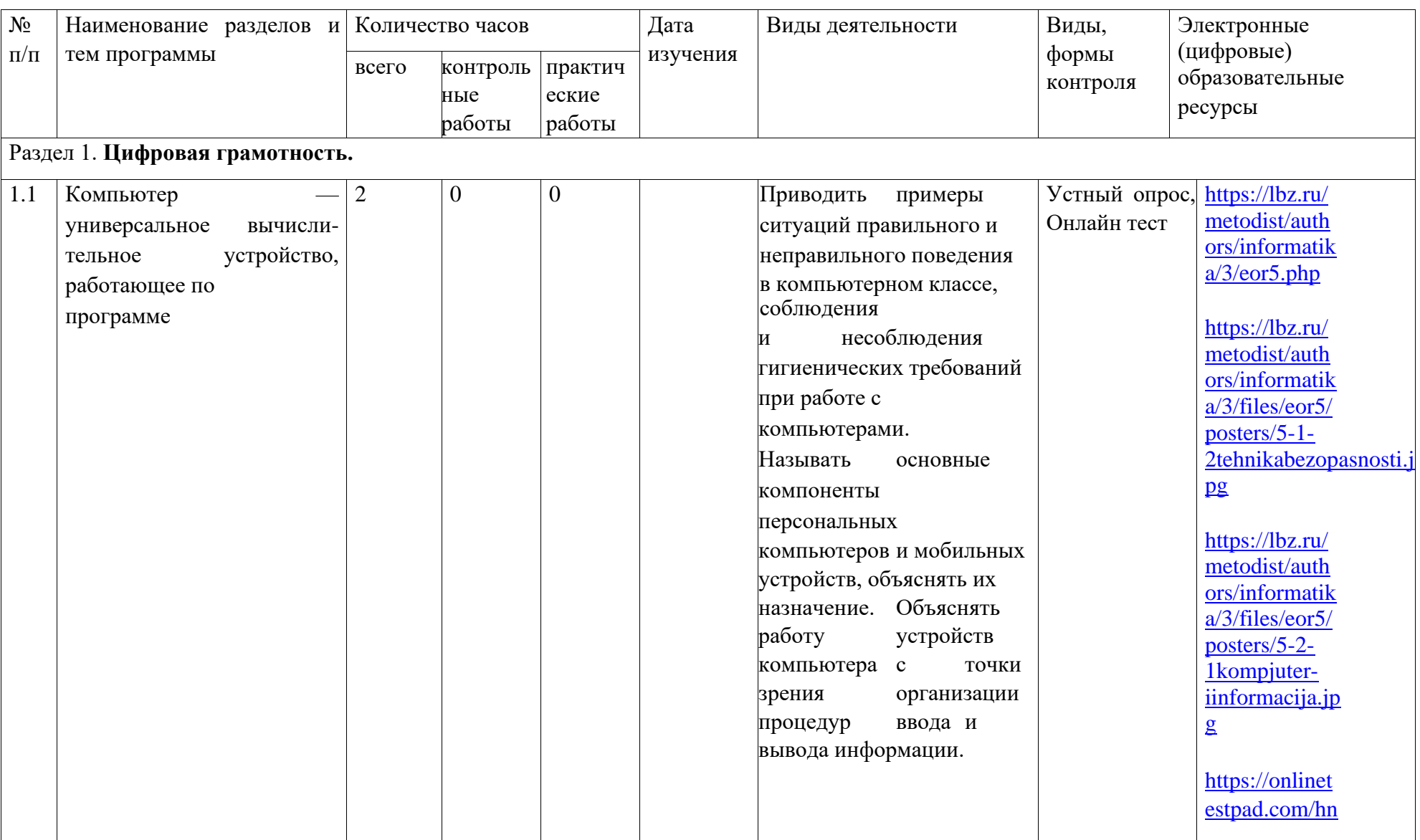

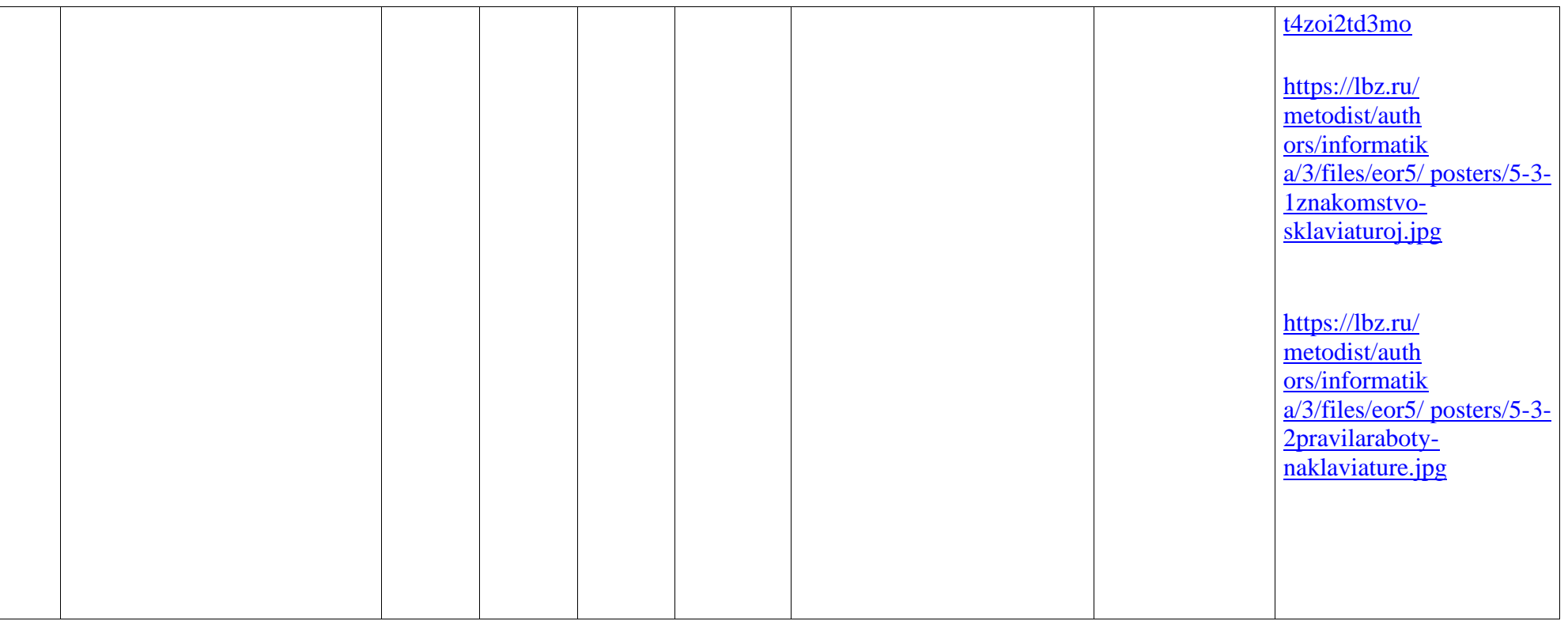

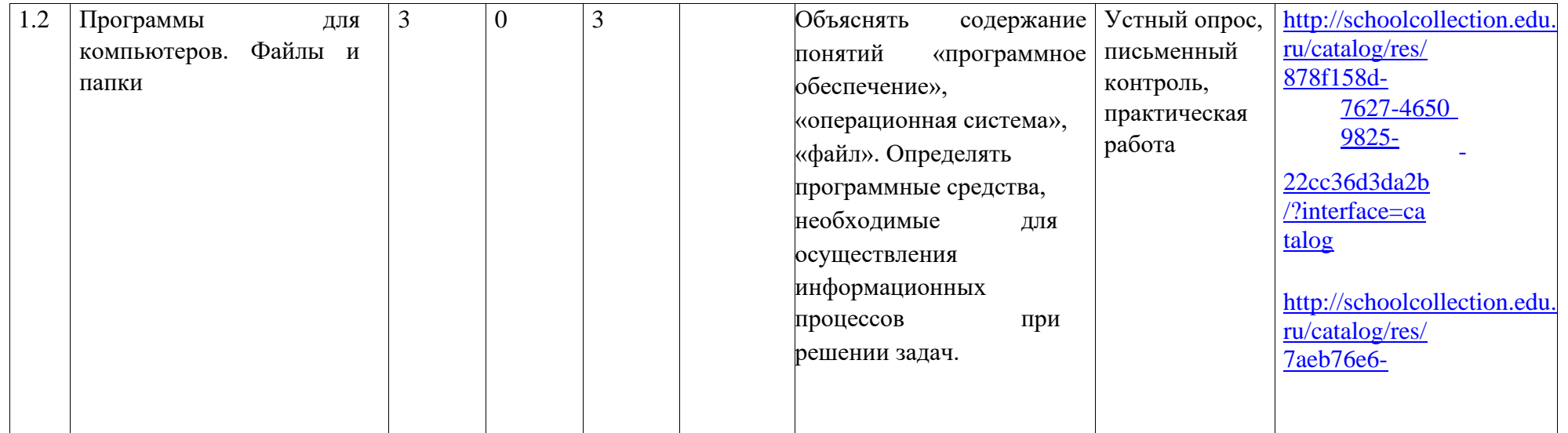

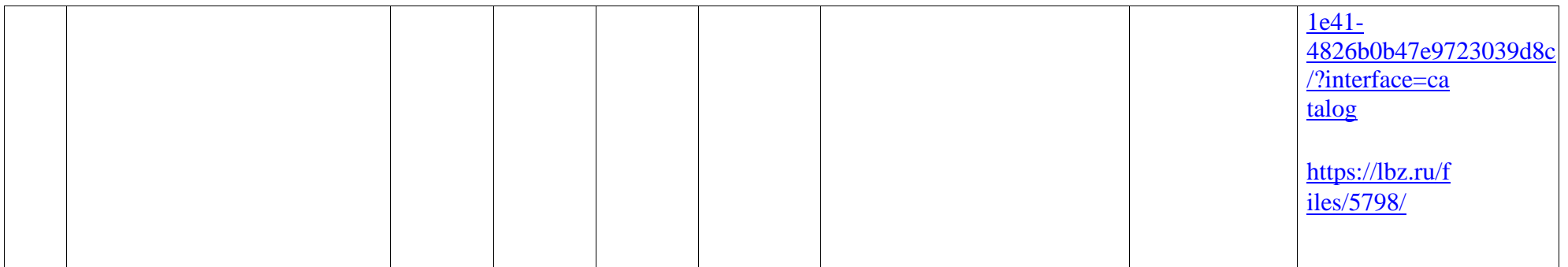

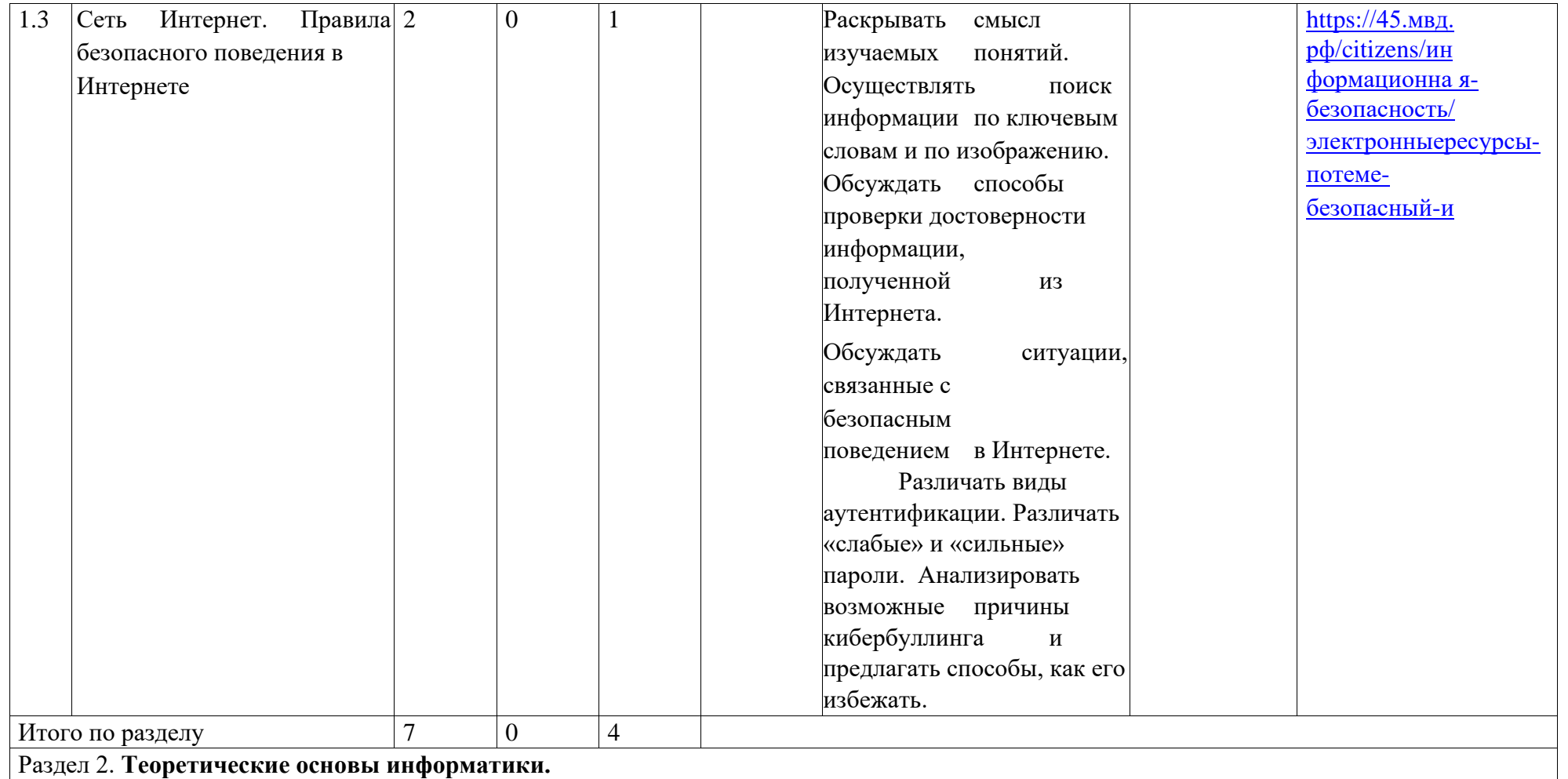

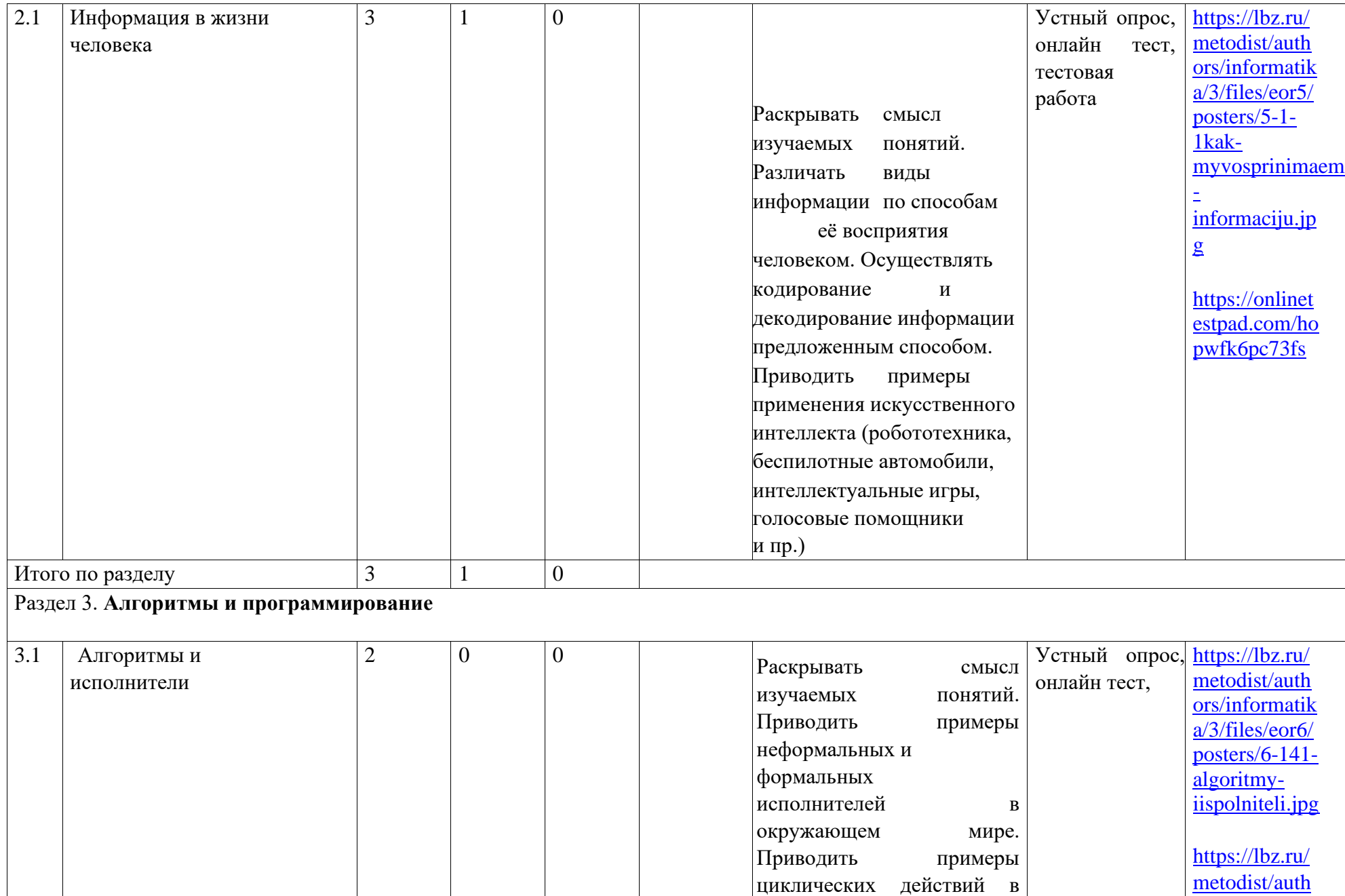

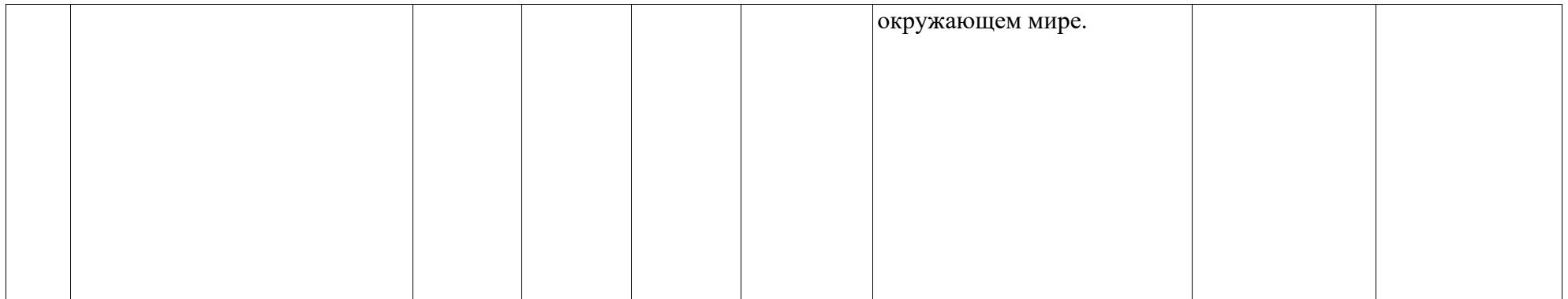

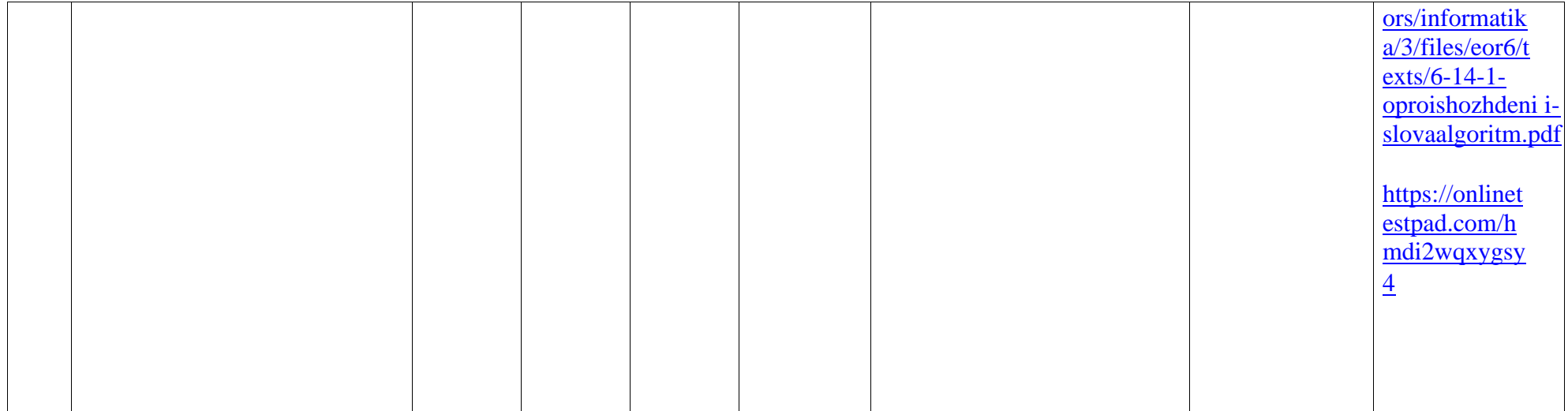

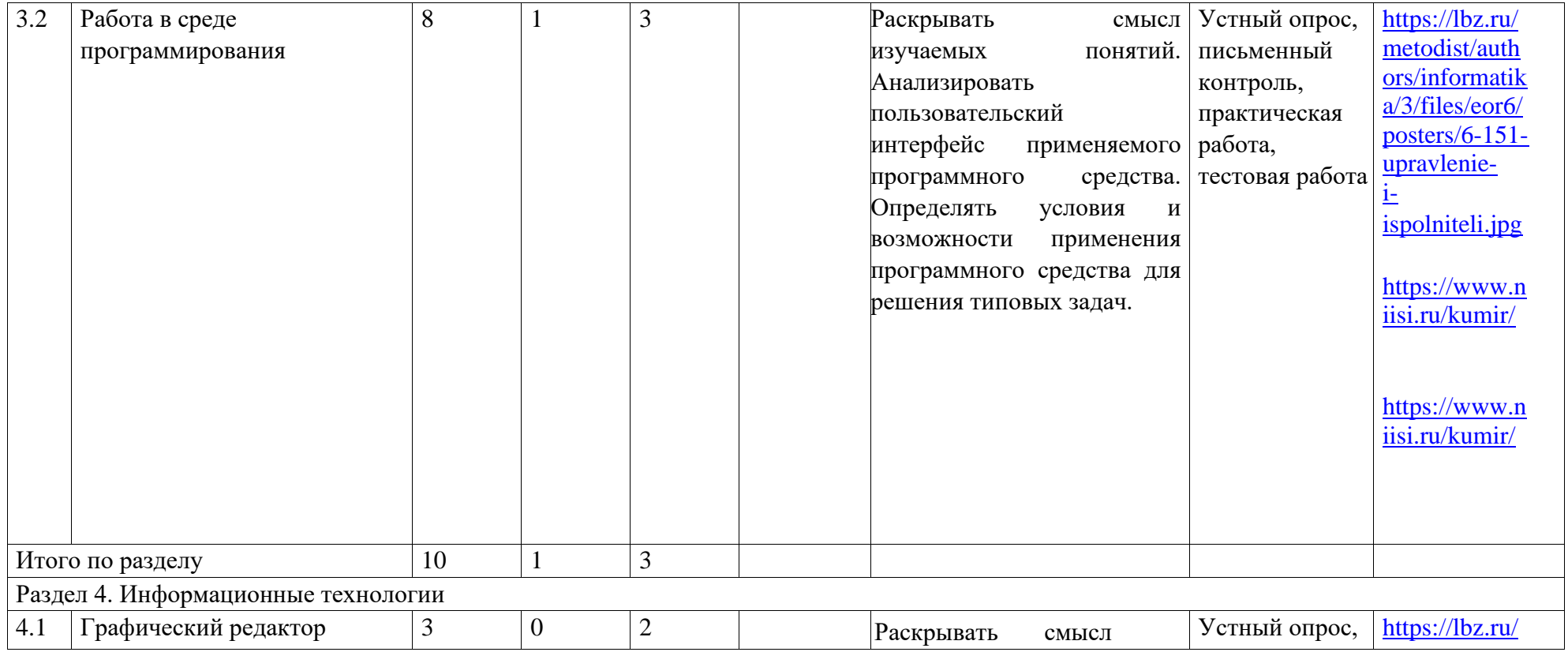

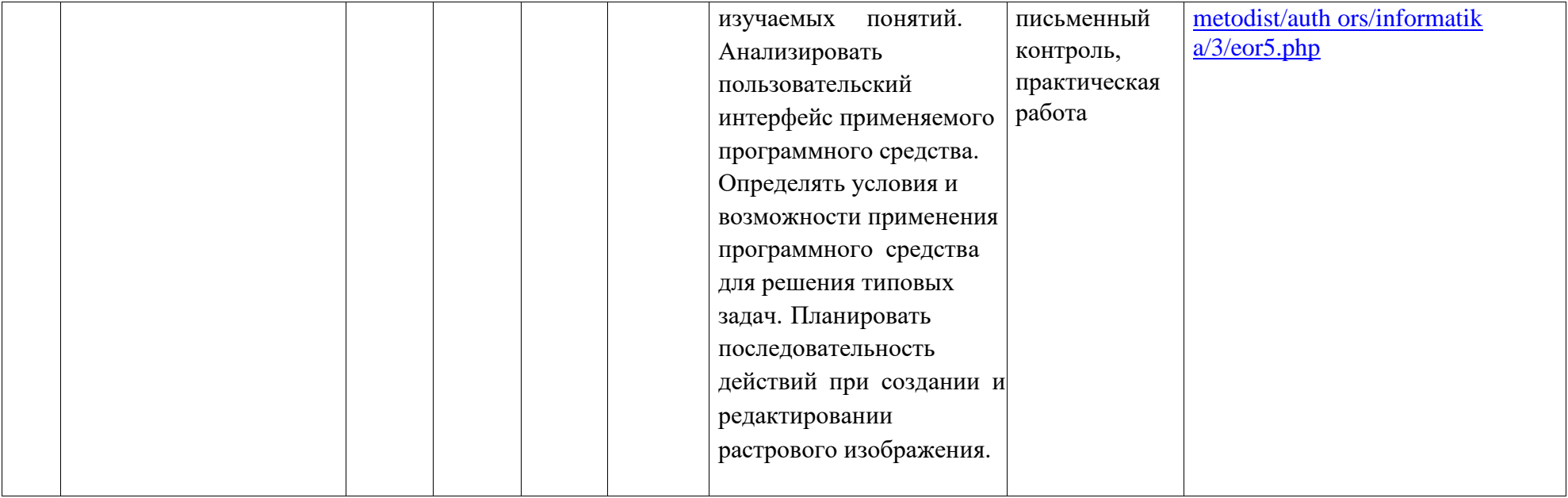

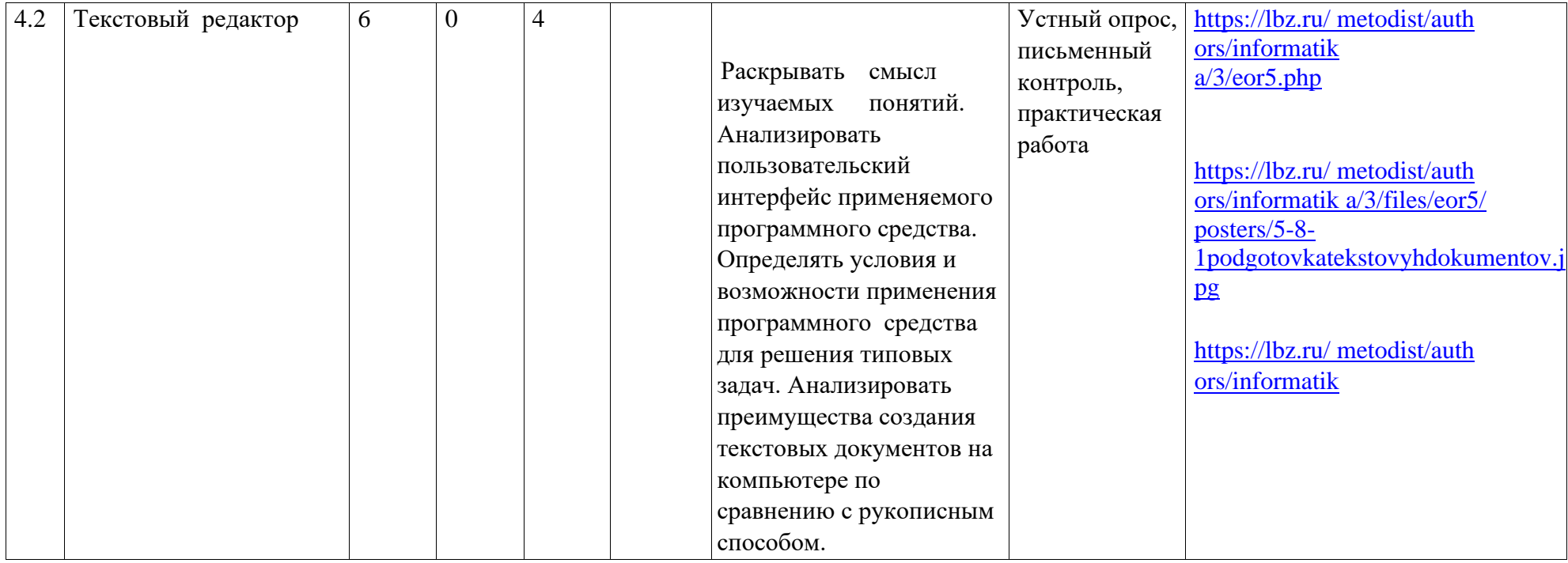

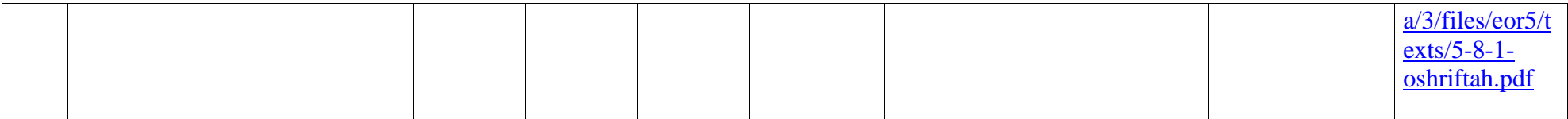

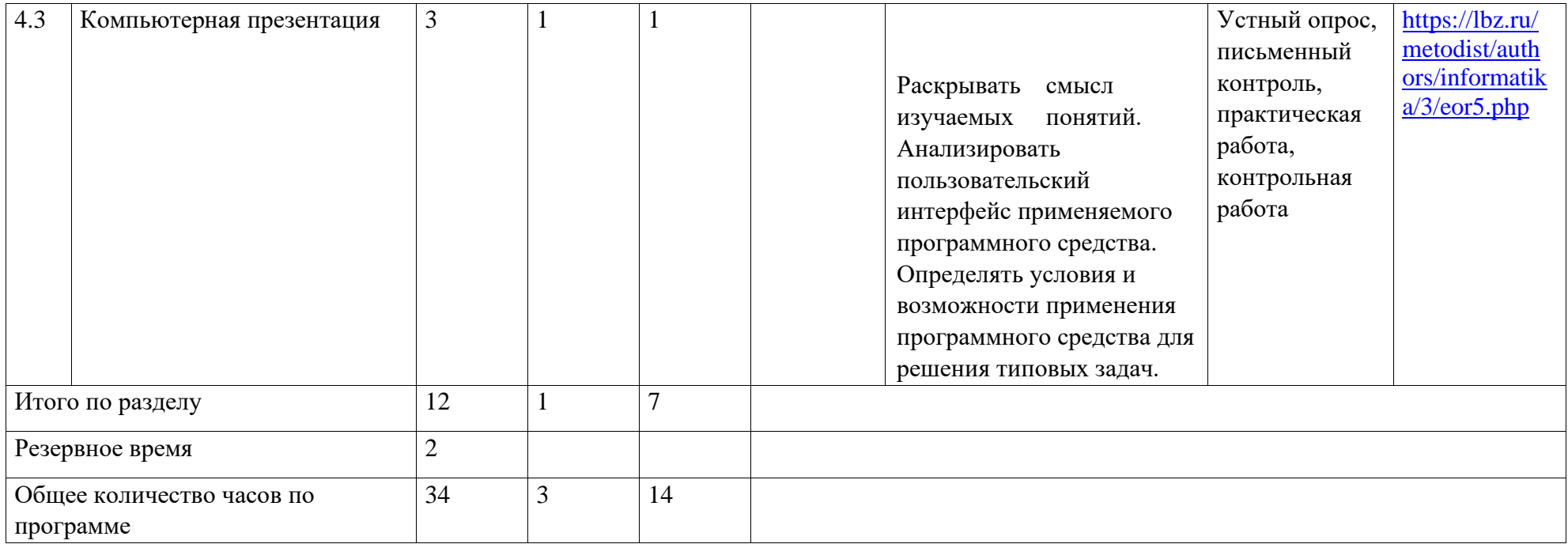

# **ПОУРОЧНОЕ ПЛАНИРОВАНИЕ**

# **5 класс**

| $N_2$<br>$\Pi$<br>П | Тема урока                                                                                  | Работа компьютерного<br>практикума                                                                         | Параграф<br>учебника <sup>1</sup> | Дополнительн<br>ые материалы                                                                                                    |
|---------------------|---------------------------------------------------------------------------------------------|----------------------------------------------------------------------------------------------------|-----------------------------------|----------------------------------------------------------------------------------------------------|
| 1.                  | Информация<br>вокруг<br>Hac.<br>Техника<br>безопасности<br>И<br>организация рабочего места. |                                                                                                    | Введение,<br>§1,<br>§2(3)         |                                                                                                    |
| 2.                  | Компьютер - универсальная<br>работы<br>ДЛЯ<br>машина<br>$\mathbf c$<br>информацией          |                                                                                                    | §2                                |                                                                                                    |
| 3.                  | Ввод информации в память<br>компьютера.<br>Клавиатура                                       | работа<br>Практическая<br>N <sub>2</sub> 1<br>«Вспоминаем клавиатуру»                                      | $§$ 3                             |                                                                                                    |
| 4.                  | Управление компьютером.<br>Программы для компьютера                                         | Практическая<br>работа<br>N <sub>2</sub><br>«Вспоминаем<br>приёмы<br>управления компьютером»               | §4                                |                                                                                                    |
| 5.                  | Хранение<br>информации.<br>Файлы                                                            | Практическая<br>работа<br>N <sub>0</sub> 3<br>«Создаём<br>$\boldsymbol{\mathrm{M}}$<br>сохраняем<br>файлы» | §5                                |                                                                                                    |
| 6.                  | Передача информации. Сеть<br>Интернет                                                       | Практическая работа №15<br>«Ищем информацию в сети<br>Интернет»                                            | §6(1)                             | https://digital-<br>likbez.datalesson<br>$ru$<br>Видео<br>«Использование<br>достоверных<br>источников»,<br>«Работай<br>$\mathbf{C}$<br>информацией<br>эффективно» |
| 7.                  | Безопасное поведение в сети<br>Интернет<br>Интернет-травля»                                 | Практическая<br>работа<br>N <sub>2</sub> 4<br>«Работаем<br>электронной<br>$\mathbf c$<br>почтой»           | §6(2)                             | https://digital-<br>likbez.datalesson<br>.ru/<br>Видео<br>«Общайся<br>$\, {\bf B}$<br>соцсетях<br>И<br>мессенджерах<br>безопасно»                                 |
| 8.                  | Способы<br>B<br>мире<br>кодов.<br>кодирования информации                                    |                                                                                                    | §7(1,2)                           |                                                                                                    |
| 9.                  | Метод координат.                                                                            |                                                                                                    | §7(3)                             |                                                                                                    |

<sup>1</sup> В скобках указаны номера по порядку пунктов параграфа.

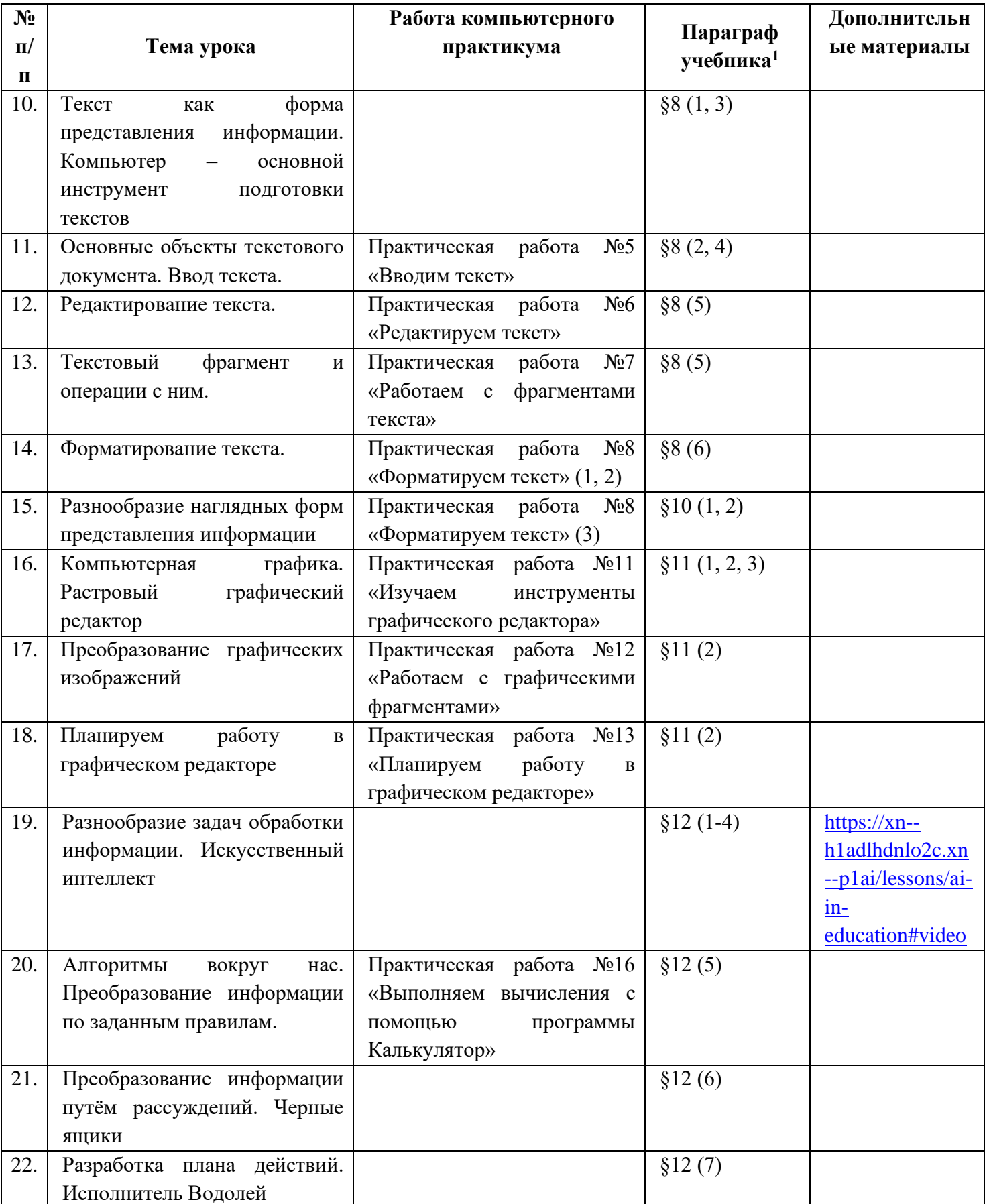

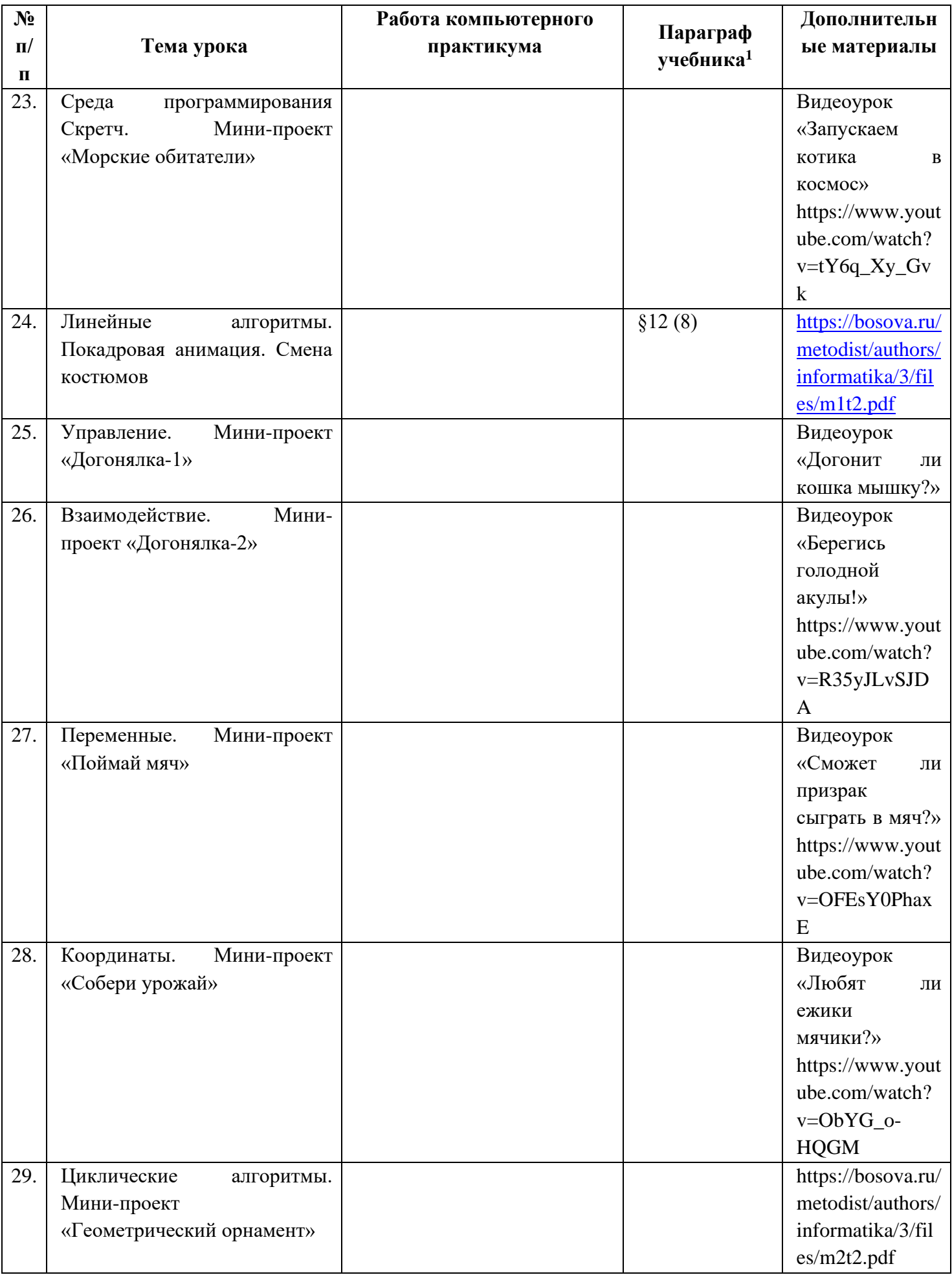

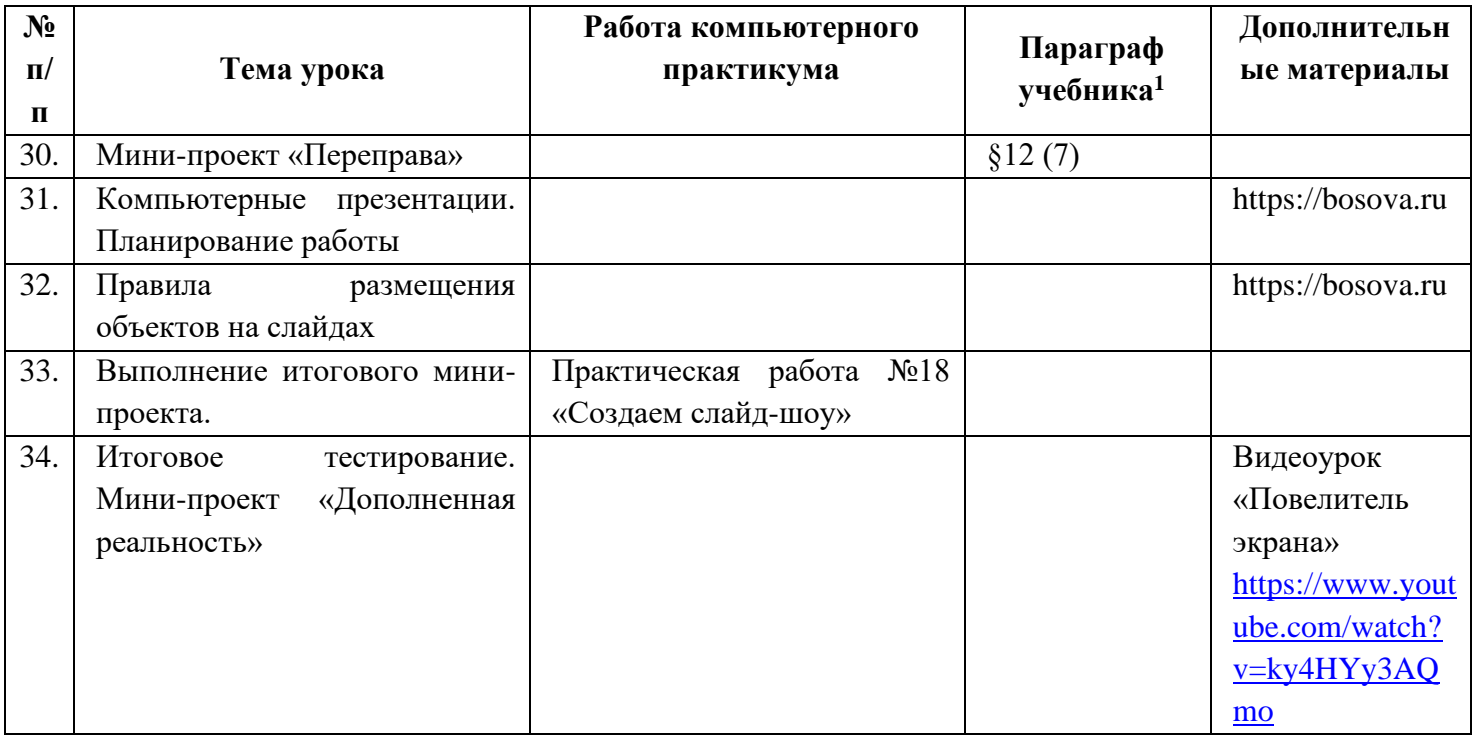

# **6 класс**

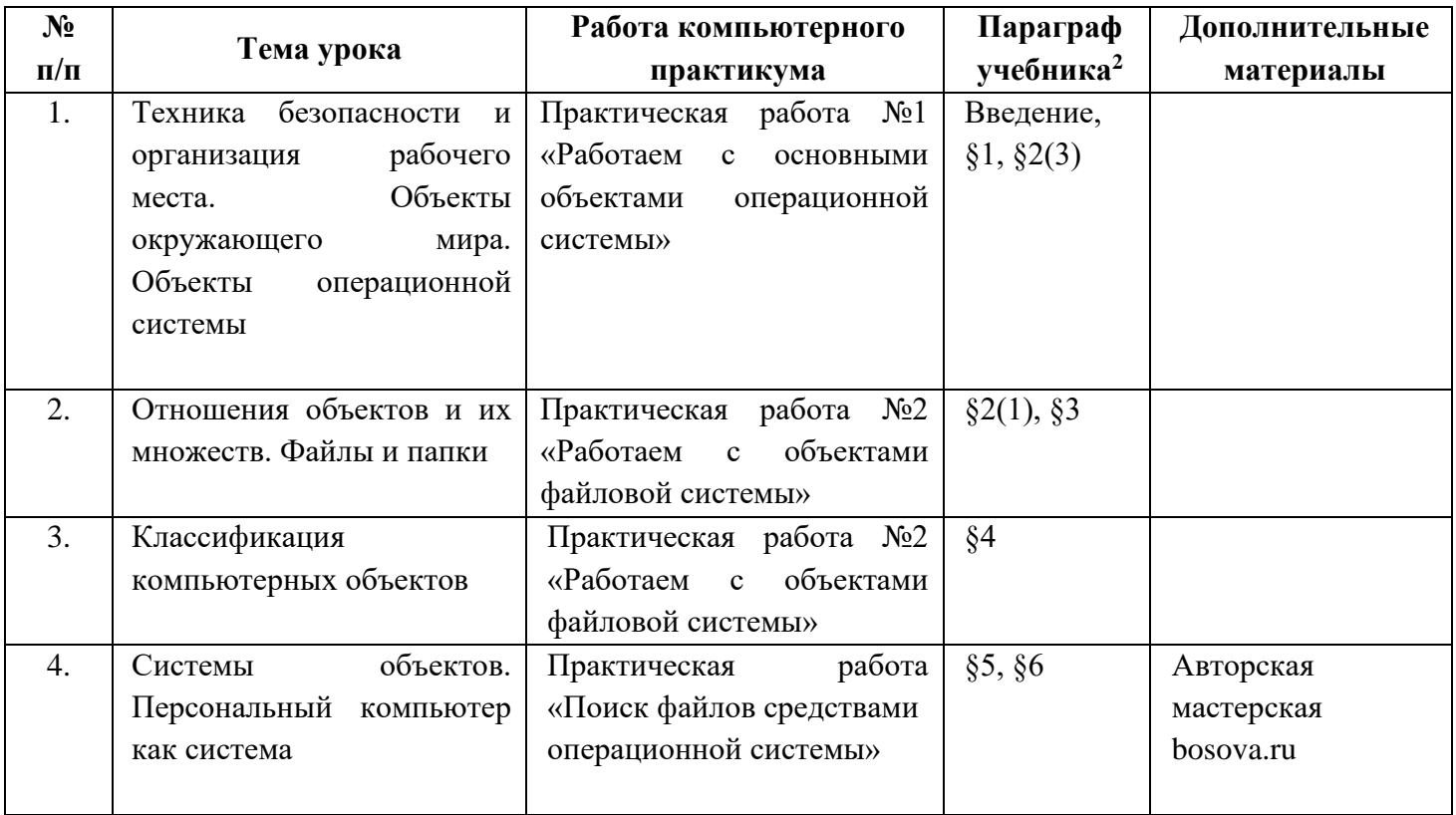

<sup>2</sup> В скобках указаны номера по порядку пунктов параграфа.

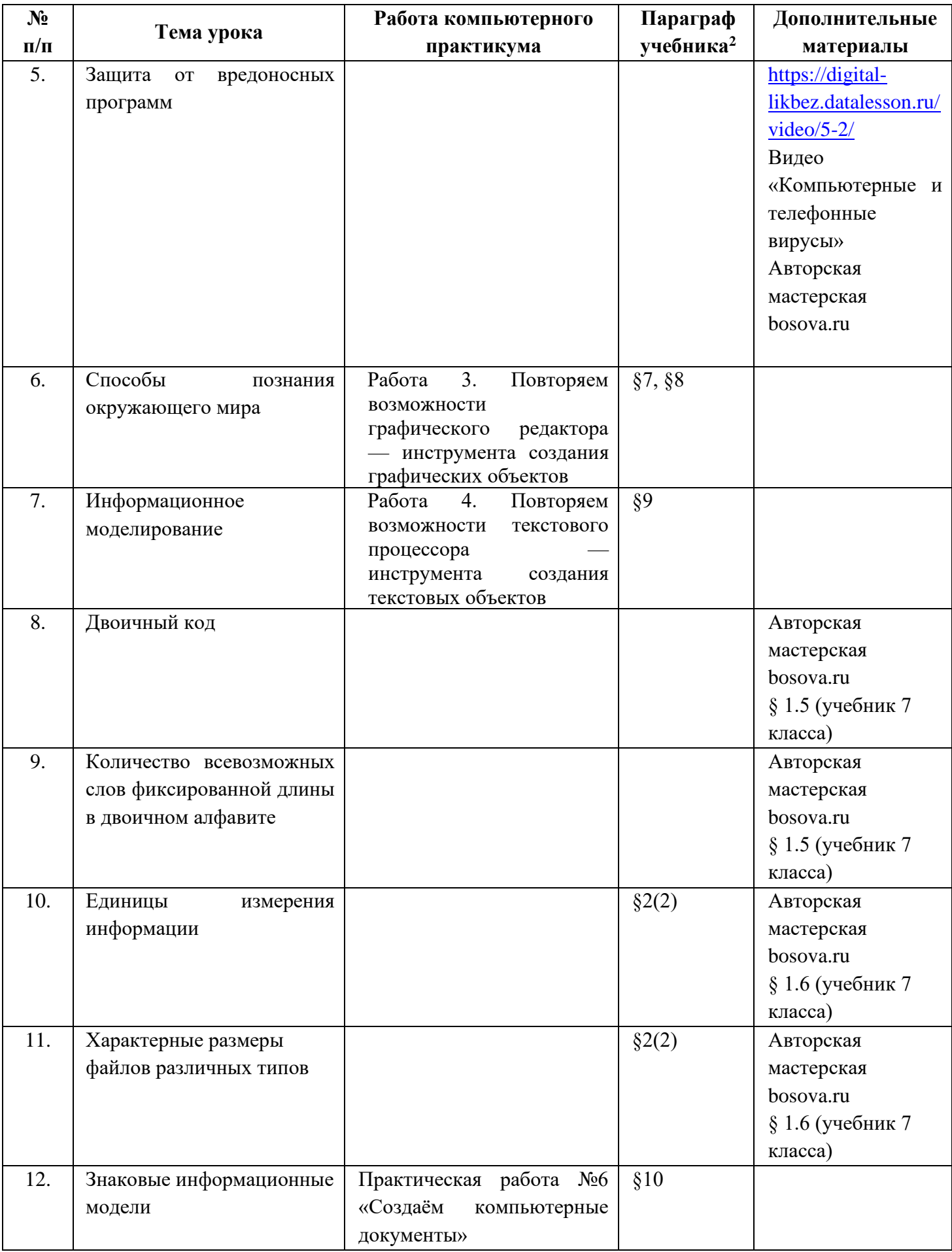

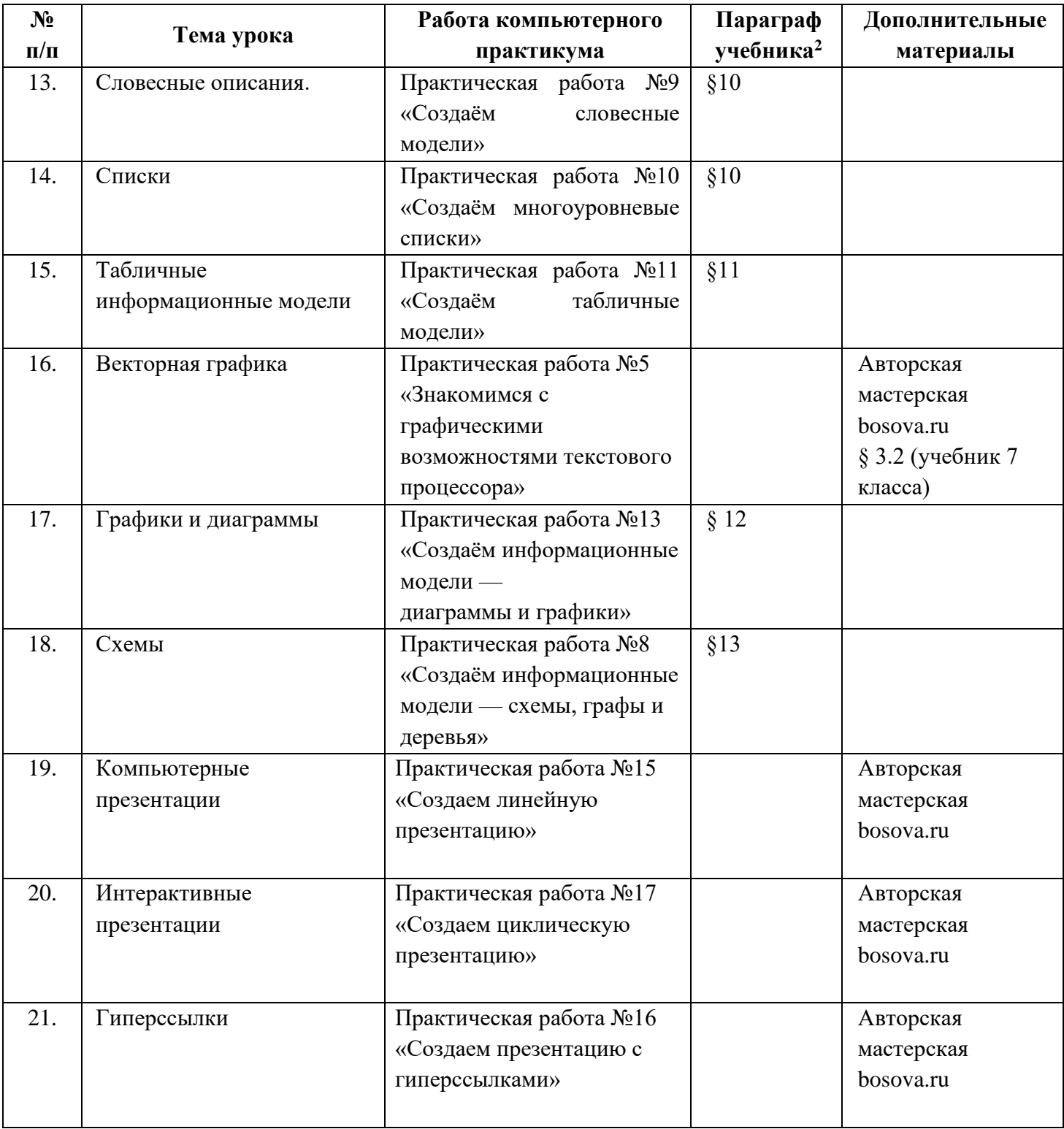

| N <sub>2</sub> | Тема урока                                                                          | Работа компьютерного                                                    | Параграф              | Дополнительные                                                                                                    |
|----------------|-------------------------------------------------------------------------------------|-------------------------------------------------------------------------|-----------------------|----------------------------------------------------------------------------------------------------|
| $\Pi/\Pi$      |                                                                                     | практикума                                                              | учебника <sup>2</sup> | материалы                                                                                                    |
| 22.            | Исполнители и алгоритмы.<br>Среда текстового<br>программирования КуМир <sup>3</sup> |                                                                         | §14, §15,<br>§16      | Авторская<br>мастерская<br>bosova.ru<br>Информатика. 7-9<br>классы.<br>Компьютерный<br>практикум <sup>4</sup> .<br>Работа 19. Основы<br>алгоритмизации.<br>Исполнитель<br>Робот                  |
| 23.            | Управление исполнителем.<br>Линейные алгоритмы.                                     |                                                                         | §17(1),<br>§18<br>(2) | Информатика. 7-9<br>классы.<br>Компьютерный<br>практикум.<br>Работа 17. Основы<br>алгоритмизации.<br>Исполнитель<br>Чертёжник<br>Работа 18. Основы<br>алгоритмизации.<br>Исполнитель<br>Черепаха |
| 24.            | Переменные.                                                                         | Практическая работа<br>«Разработка диалоговых<br>программ»              |                       | Авторская<br>мастерская<br>bosova.ru                                                                                                    |
| 25.            | Ветвления                                                                           | Практическая работа<br>«Разработка диалоговых<br>программ с ветвлением» | \$17(2)               | Авторская<br>мастерская<br>bosova.ru                                                                                                    |
| 26.            | Управление исполнителем.<br>Циклические алгоритмы.                                  |                                                                         | \$17(3)               | Информатика. 7-9<br>классы.<br>Компьютерный<br>практикум.<br>Работа 19. Основы<br>алгоритмизации.<br>Исполнитель<br>Робот                                                                        |

<sup>&</sup>lt;sup>3</sup> В новой версии учебника информатики будет предложен альтернативный вариант на Python.

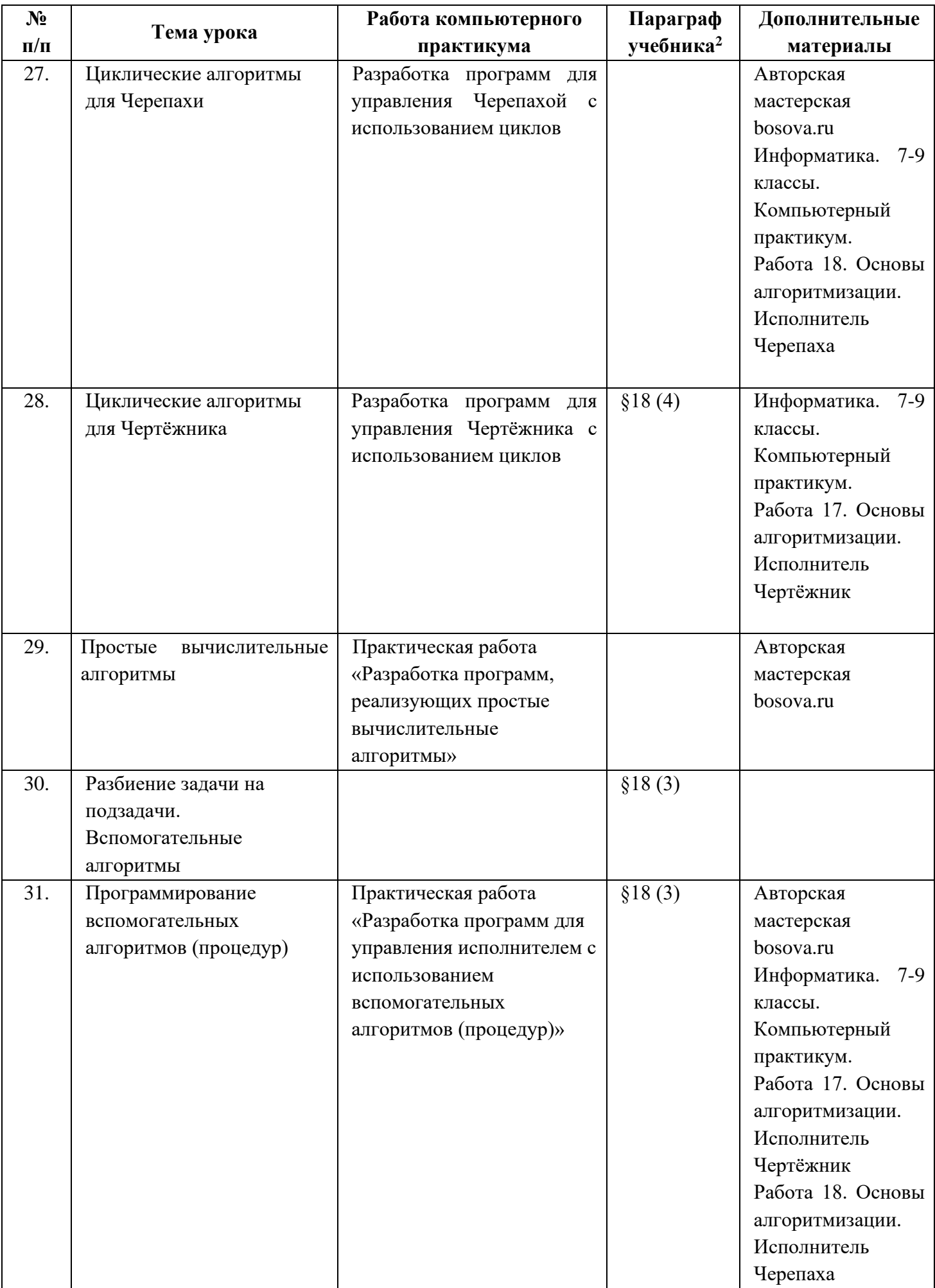

![](_page_26_Picture_168.jpeg)